## **Para solicitar o serviço, devem ser seguidas as orientações abaixo**

• Devem ser juntados ao dossiê o Documento Básico de Entrada (DBE) ou Protocolo de Transmissão, juntamente com a documentação comprobatória do ato cadastral.

• Deve ser formalizado um dossiê para cada CNPJ.

· Para os casos de inscrição da matriz, o dossiê deverá ser aberto em nome do responsável legal indicado no ato constitutivo.

• Não é preciso assinatura e reconhecimento de firma no DBE, pois a transmissão é com certificado digital.

• Na juntada de documentos ao DDA, ao preencher o "Tipo de Documento", o solicitante deverá classificar o documento

como "PEDIDOS/REQUERIMENTOS > REQUERIMENTO > DOCUMENTO BÁSICO DE ENTRADA - DBE" e, no campo

"TÍTULO" informar o número do Recibo/Identificação do DBE, sem traços ou pontos. (Exemplo: MGxxxxxxxxxxxxxxxxxxxxxx).

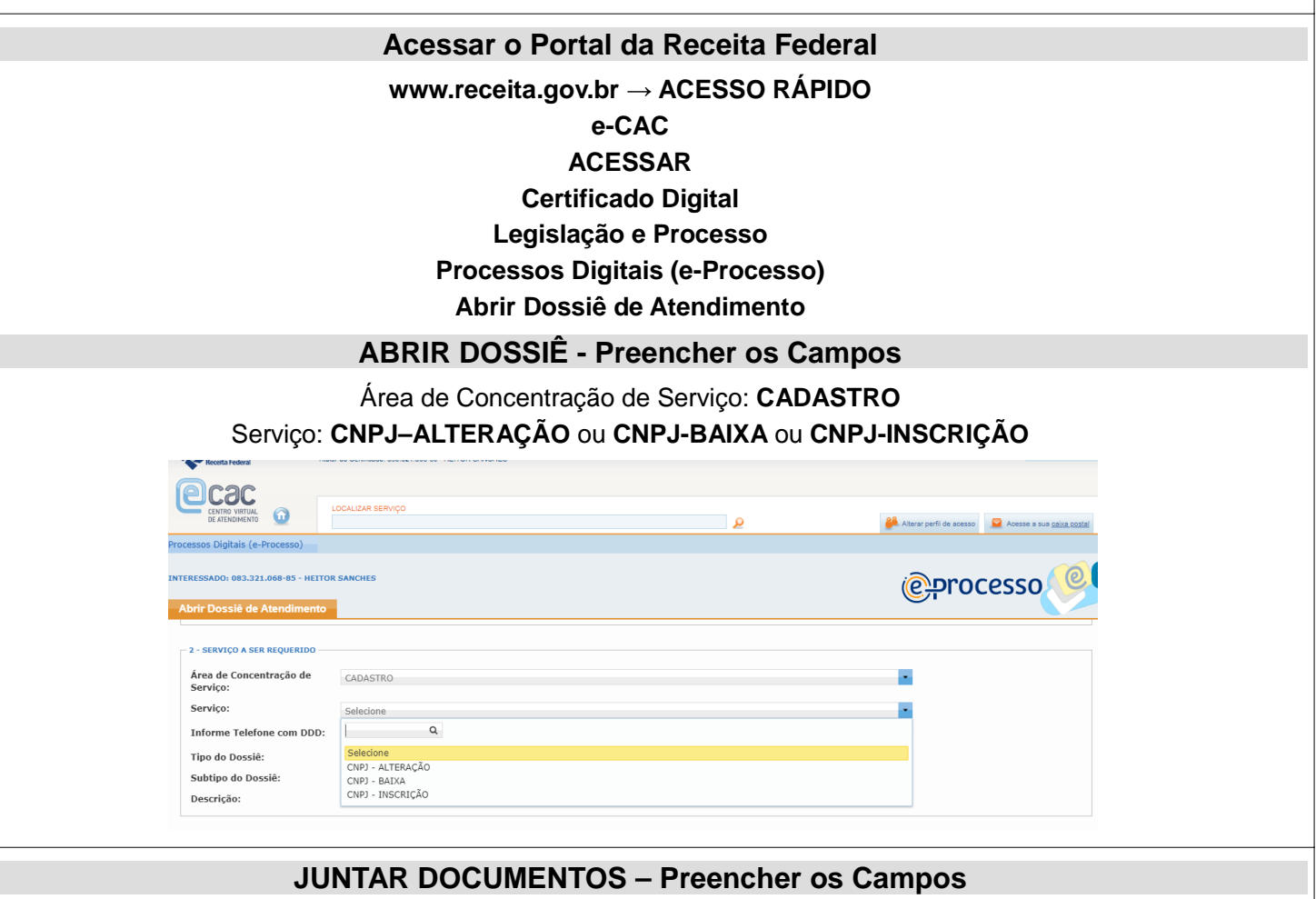

Classificação do Documento: **PEDIDOS / REQUERIMENTOS** Subclassificação do Documento: **REQUERIMENTO** Tipo do Documento: **DOCUMENTO BÁSICO DE ENTRADA - DBE** Título: **<preencher com o Nº de Controle do DBE**

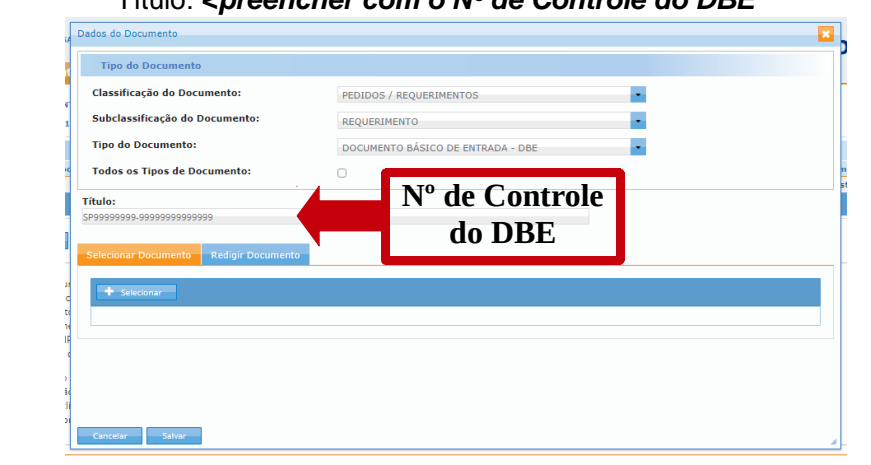